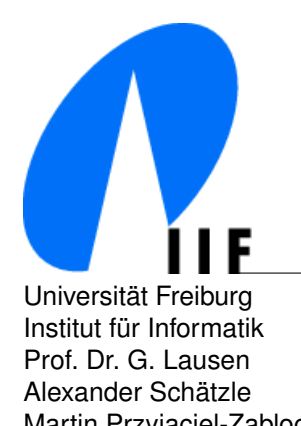

Universität Freiburg Communication Communication Communication Communication Communication Communication Communication Communication Communication Communication Communication Communication Communication Communication Commu Institut fur Informatik D-79110 Freiburg ¨ Prof. Dr. G. Lausen lausen@informatik.uni-freiburg.de Alexander Schätzle in Schaetzle@informatik.uni-freiburg.de in Schaetzle@informatik.uni-freiburg.de Martin Przyjaciel-Zablocki zablocki zablocki@informatik.uni-freiburg.de

## **Data Models and Query Languages Summerterm 2013**

# **4. Exercise Sheet: XML, DTD & XPath**

Discussion: 07.06.2013

### **Exercise 1 (XML)**

Explain the difference between *well-formed* and *valid* XML documents.

#### **Exercise 2 (DTD)**

Given the following DTD  $D_1$  (from the XQuery Use Cases).

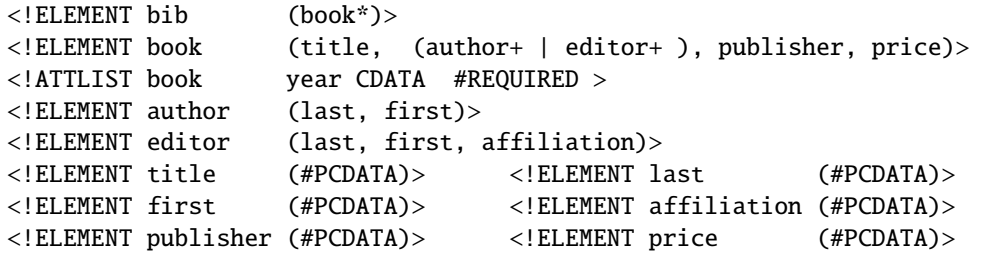

- a) Provide the smallest XML document that is valid according to  $D_1$  and contains at least bib nodes.
- b) Provide the smallest XML document that is valid according to  $D_1$  and contains at least book nodes.
- c) Provide the smallest XML document that is valid according to *D*<sup>1</sup> and contains at least bib, author and editor nodes.

Size is measured in terms of characters, excluding whitespaces. Check your result with the tool xmllint  $^1$ that is part of libxml2. To check if an XML file *x.xml* is well-formed, use "xmllint -format *x.xml*". With "xmllint -dtdvalid *d.dtd x.xml*" you can validate the file against the DTD *d.dtd*.

d) The rule for book nodes is now changed. We get DTD *D*<sup>2</sup> with

<!ELEMENT book (title, author\*, price, publisher, editor\*)>

Give a XPath query that can be used to distinguish XML documents that are valid according to  $D_1$  or *D*2, respectively, and contain at least one book node. That means, the query should return an empty result for documents valid according to *D*<sup>1</sup> and a non-empty result for documents valid according to *D*<sup>2</sup> or vice versa.

<sup>1</sup>http://www.xmlsoft.org/downloads.html

### **Exercise 3 (XPath)**

Write the unabbreviated versions of the following XPath expressions.

a) .//@foo

b) /foo/bar/../baz[7]

### **Exercise 4 (XPath)**

Consider the following XPath query where n is an element name.

### //n[parent::n and child::n]

- a) Are the following XPath queries equivalent to the given query? If not, give an XML document where the query results are different.
	- (a) //n[ancestor::n and child::n]
	- (b) //n[child::n/child::n]/child::n
	- (c) //n[preceding::n and parent::\*/child::n]
- b) Give an equivalent XPath query that neither uses the parent axis nor its abbreviation "..".

#### **Exercise 5 (XPath)**

Consider the XML document *mondial.xml*<sup>2</sup> and the corresponding DTD *mondial.dtd*<sup>3</sup> .

- a) Is the document valid according to the DTD? If not, give an updated DTD such that it is valid.
- b) Formulate the following queries in XPath. You can check your solutions with the online demo of the Zorba XQuery engine<sup>4</sup>.
	- (a) Which are the names of the countries that have more than 10 million inhabitants and an area less than 200.000 km<sup>2</sup>?
	- (b) Wich are the names of the countries that are smaller (area) than the Netherlands?
	- (c) Which are the names of the countries that have a border to Germany and higher population growth than Germany?
	- (d) Which are the names of the cities that are located at a lake?
	- (e) Return the "leaf nodes" of Germany, i.e. all elements within the country element of Germany that have no child elements.

<sup>2</sup>http://tinyurl.com/mondial-xml

<sup>3</sup>http://tinyurl.com/mondial-dtd

<sup>4</sup>http://www.zorba-xquery.com/html/demo